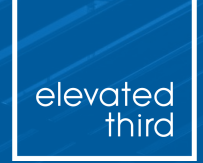

**Mar 21, 2019**

 $FIII$ 

## **Empathy for Internal Users**  Build and Train for Real Content Admins

Hosted by **Lily Berman and Nick Switzer**

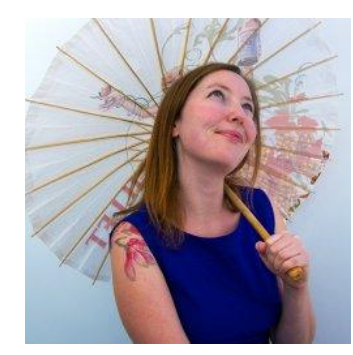

### **LILY BERMAN | Account Manager**

lberman@elevatedthird.com | d.o: **LilyBerman**

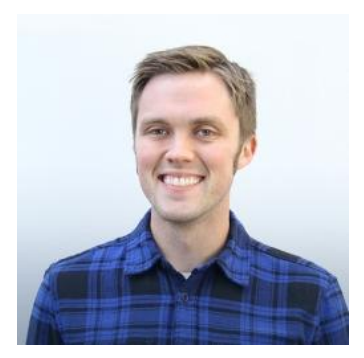

### **NICK SWITZER | Development Director**

nswitzer@elevatedthird.com | d.o: **switzern | @switzern**

## WHY ARE WE **HERE?**

## **When you're building a complex digital platform, a well-architected admin experience and practical, empathetic training are both necessary to set site owners up for success.**

# **THE BUILD**

EMPATHY FOR INTERNAL ADMINS: THE BUILD

## **Plan and build for real people.**

## **Put yourself in the shoes of someone who is actually working with the site day-to-day.**

#### THE BUILD \\ PLAN

**Don't start in Drupal. Use a document that is easy to change to flesh out architecture early.**

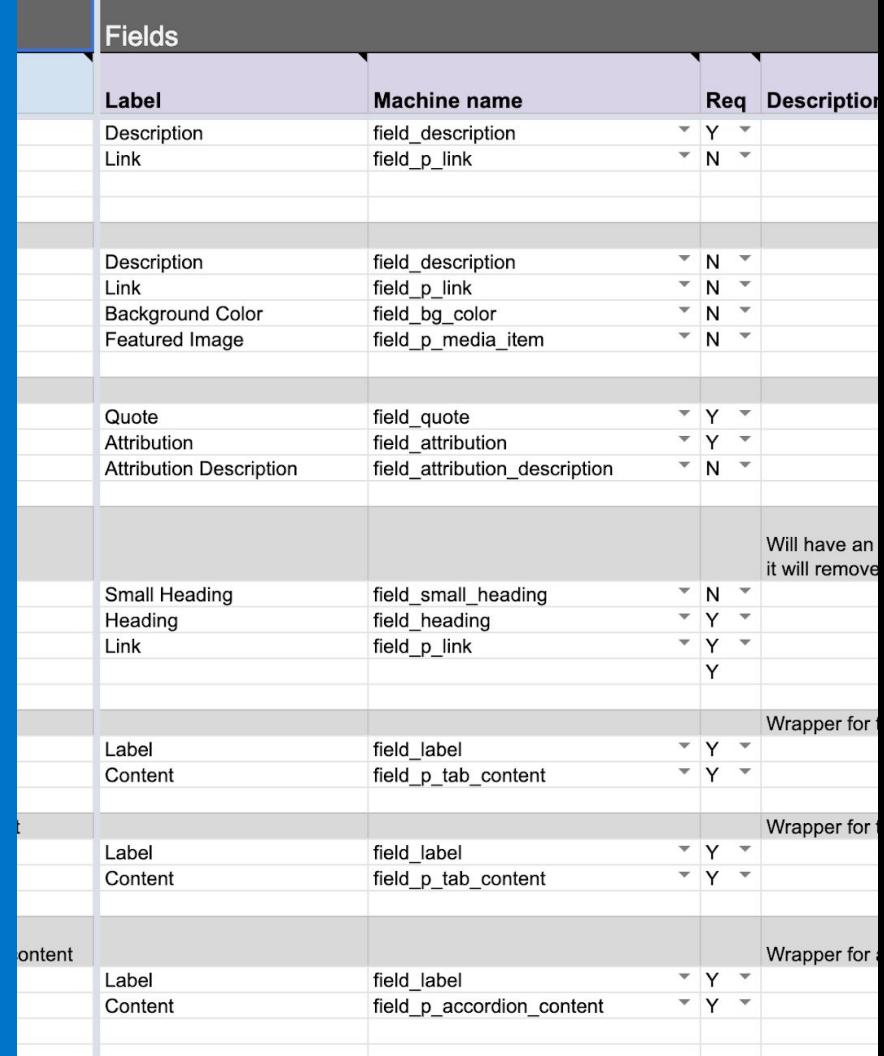

The Build \\ Three Focus Areas

**Out of the box tools**

**1 2 3**

**The contrib ecosystem**

**Custom and site-specific improvements**

# **IMPROVEMENT AREA 1 \\ OUT OF THE BOX TOOLS**

#### OUT OF THE BOX \\ FIELDS

### **Simple, clear, focused**

- Field names for real people.
- Help text that is actually helpful.
- Don't be shy about requiring fields.
- Character limits and field sizes should make sense in the editor's context.

#### THUMBNAIL IMAGE

#### **Resource Description (Edit summary) \***

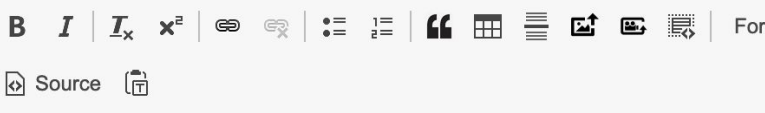

As a hospitality provider, you have three goals when it comes to to connect with your customers and their employees, partners the amount of business you're getting from existing customers keep new customers.

This is the main copy field for this resource. It will be shown whether or not the generate teaser copy. If you want to manually override the teaser copy, edit the

te as EST (New York) for it to propagated globally at the correct time. Click here for a he

#### OUT OF THE BOX **\\ REFERENCES**

### **Great power, great responsibility**

- Thoughtful limits.
- The right widget for the job.
- Views to provide focused lists of options.

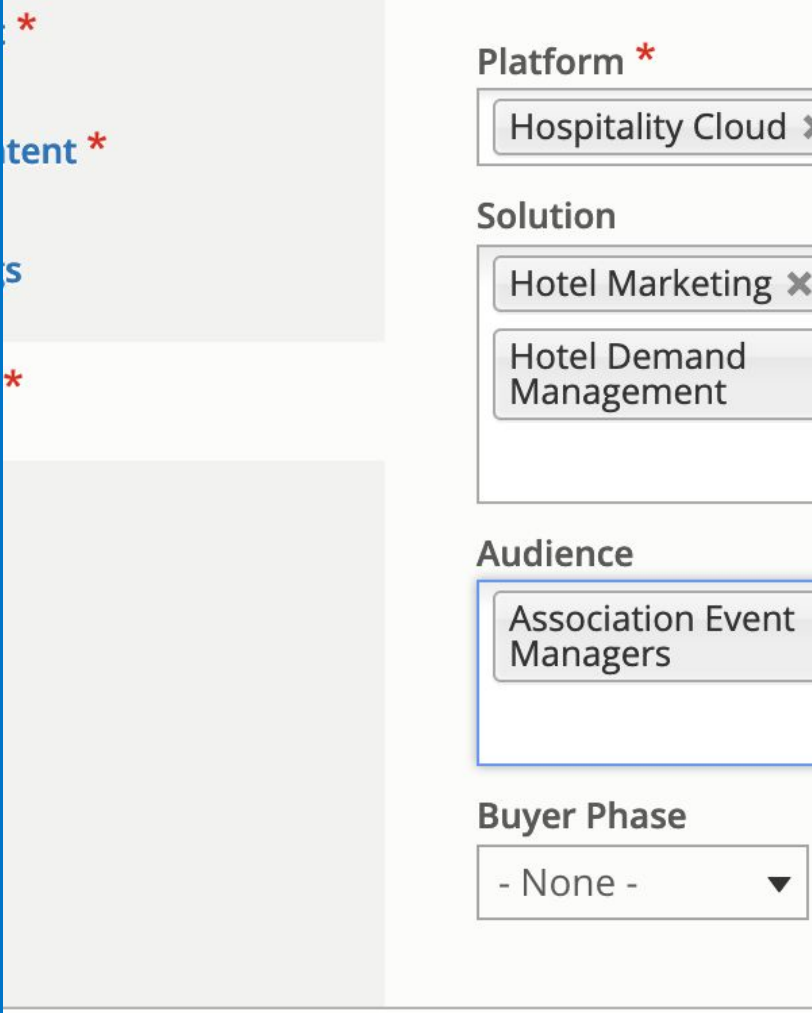

#### OUT OF THE BOX **\\ PERMISSIONS**

### **Focus & security**

• Provide a focused editing experience. • Principle of least privilege for UX and security.

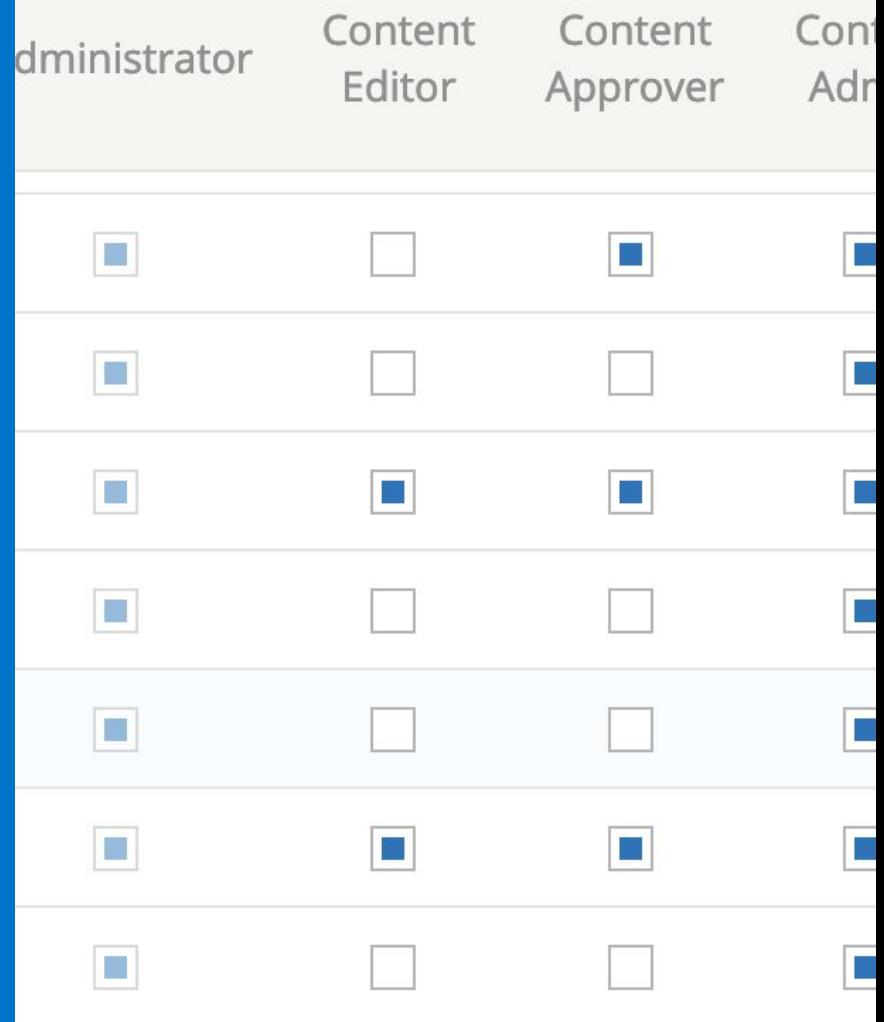

# **IMPROVEMENT AREA 2 \\ THE CONTRIB ECOSYSTEM**

#### Title<sup>\*</sup>

Fintech apps of the future

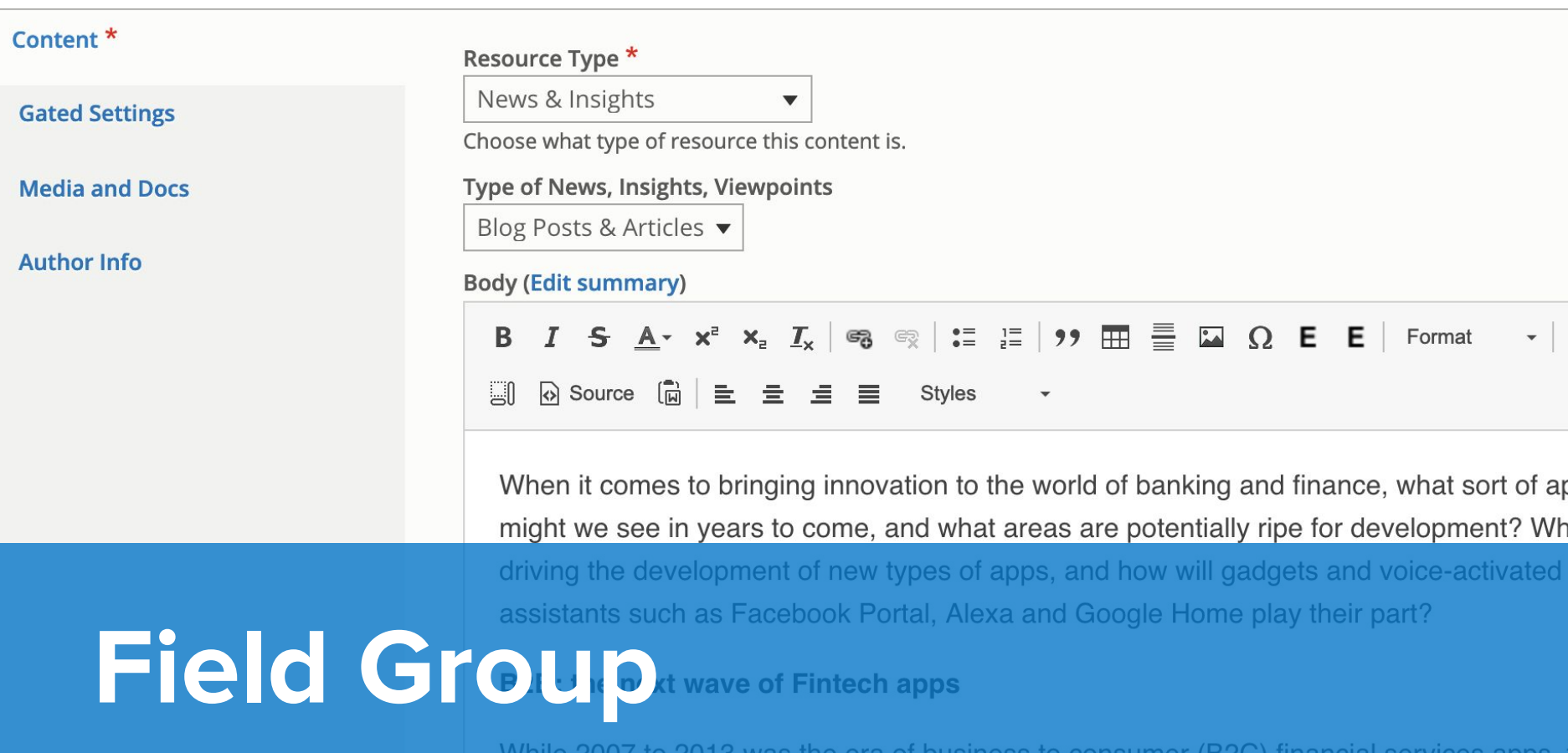

Writte 2007 to 2013 was trie era of business to consumer (DZC) infancial services noyt ways of anne is likely to be more suitable for R2R processes and will harness the po

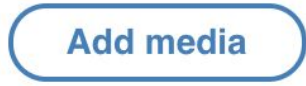

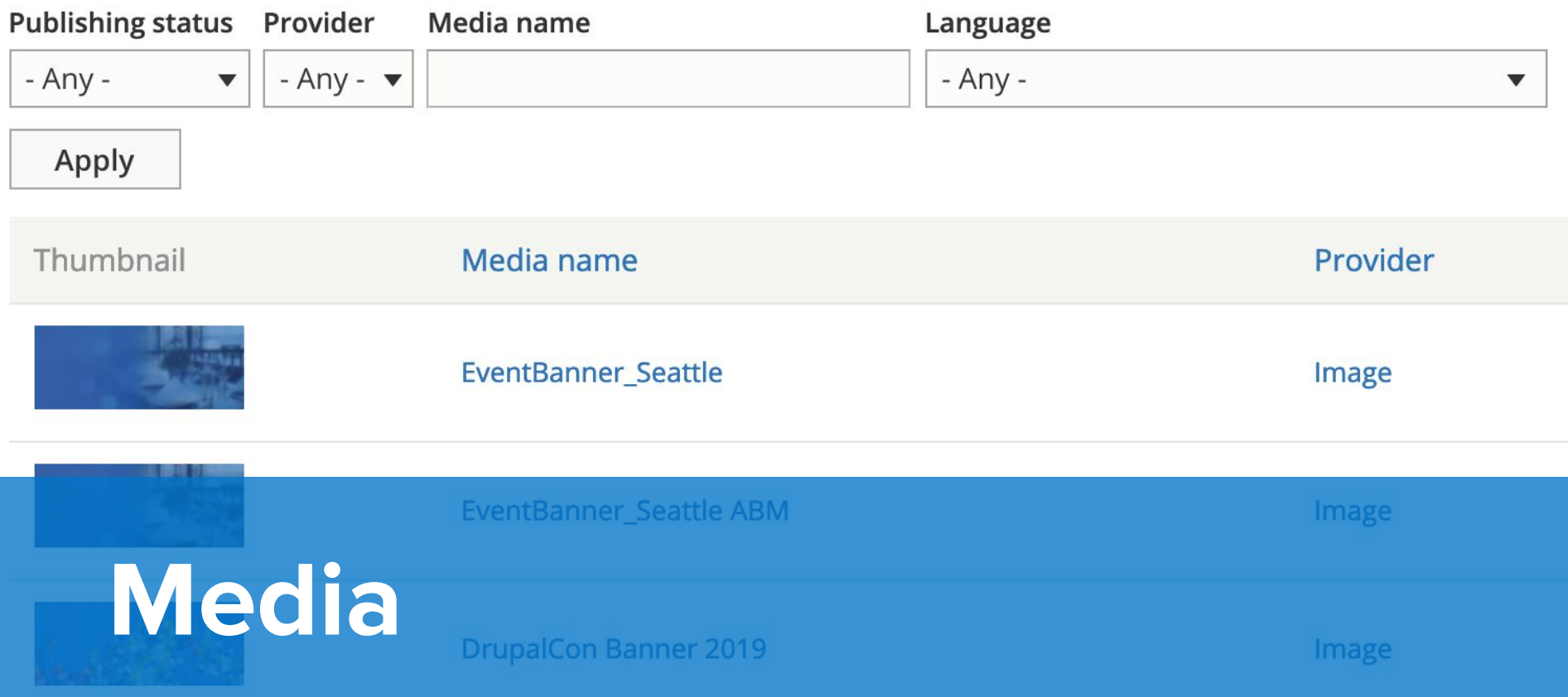

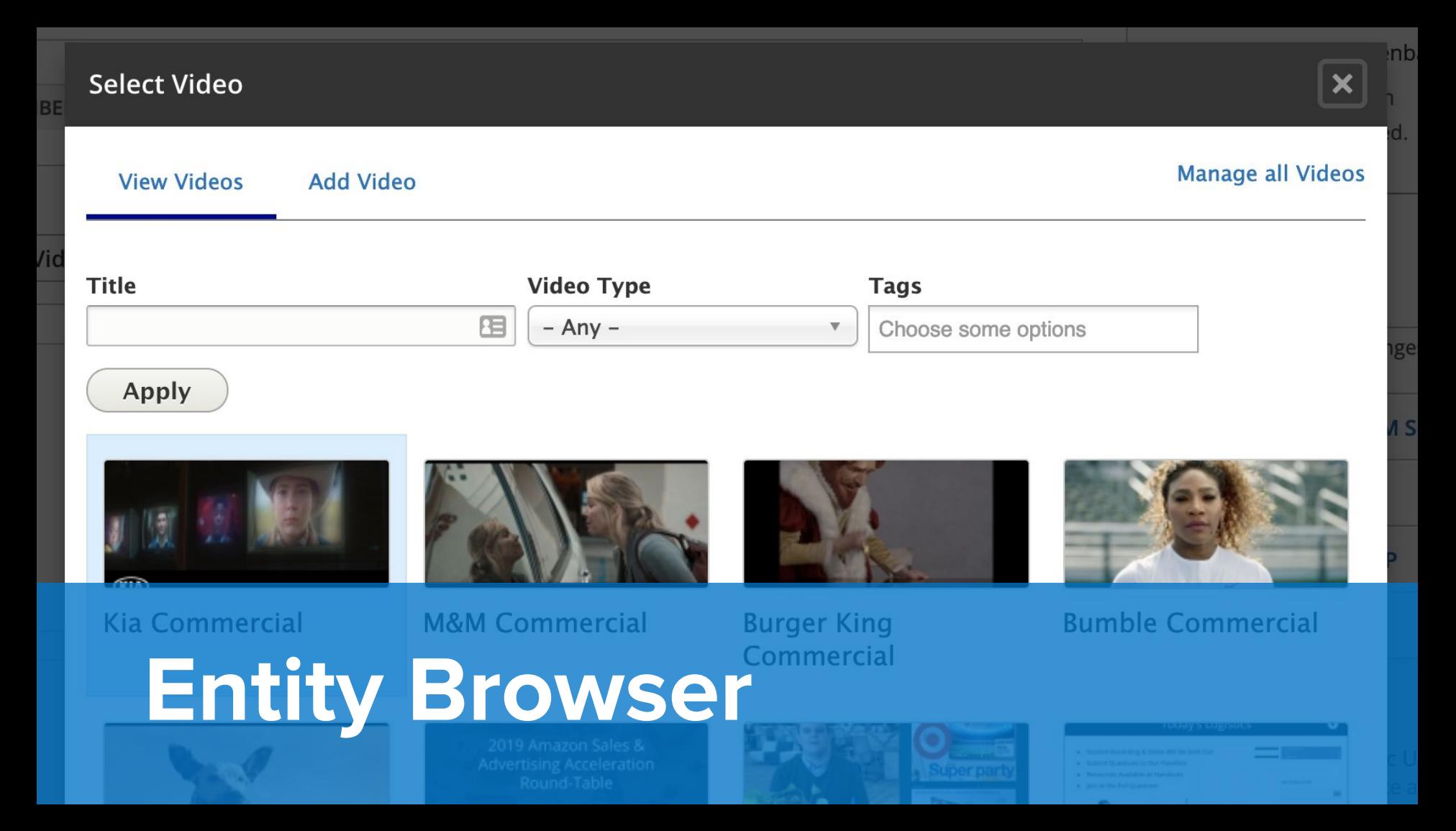

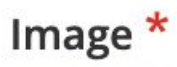

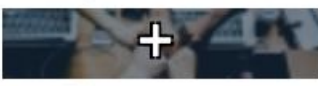

Preview

#### Alternative text \*

Volunteer with DCCO

Short description of the image used by screen readers and displayed when the image

volunteer-banner.jpg (74.08 KB)

Remove

### **Focal Point Preview**

Home » Administration

Click an image to see a larger preview. You may need to scroll horizontally for more image

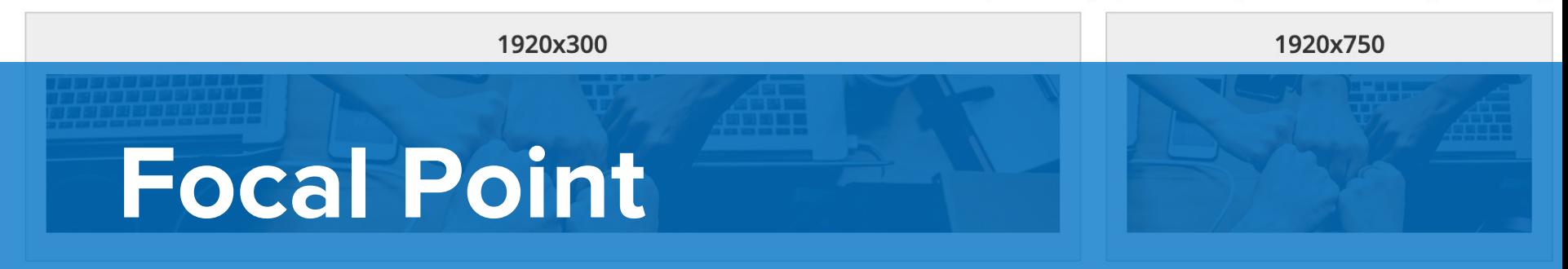

Annearance Es Extend N Configuration  $String = 8$ **Je** People  $\blacksquare$  Renorts

#### **Browse**

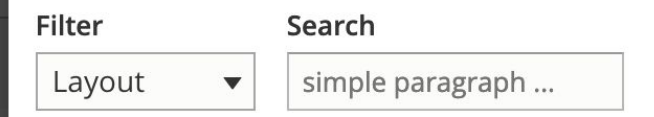

#### Layout

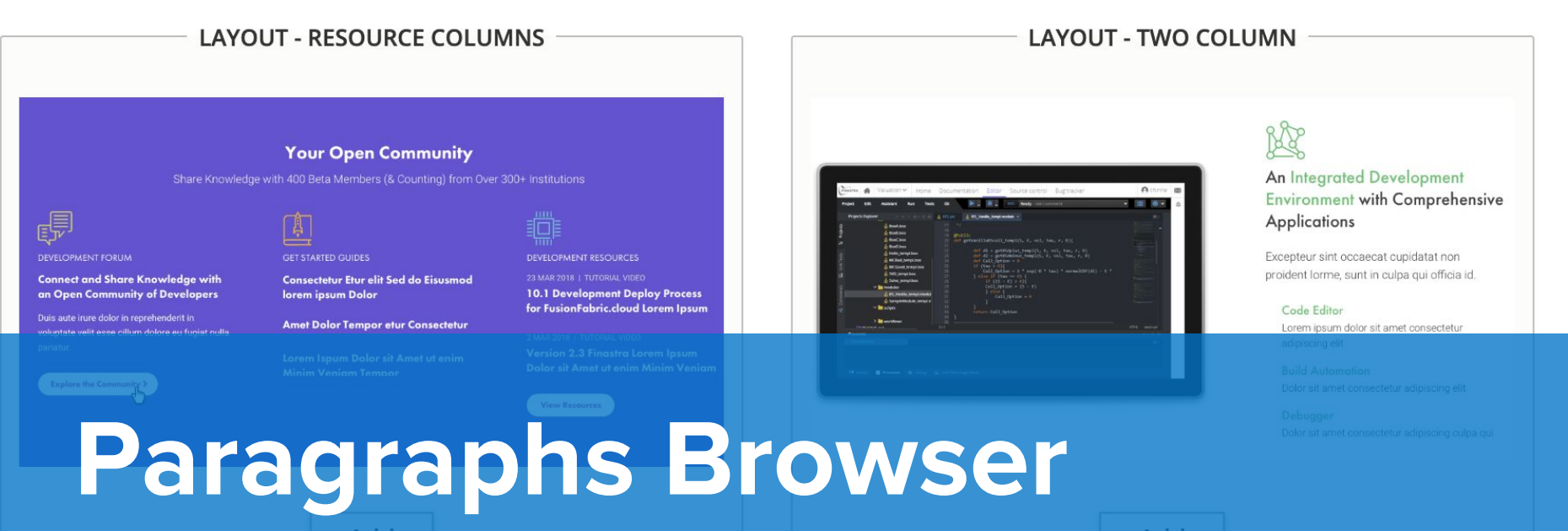

The Contrib Ecosystem: Honorable Mentions

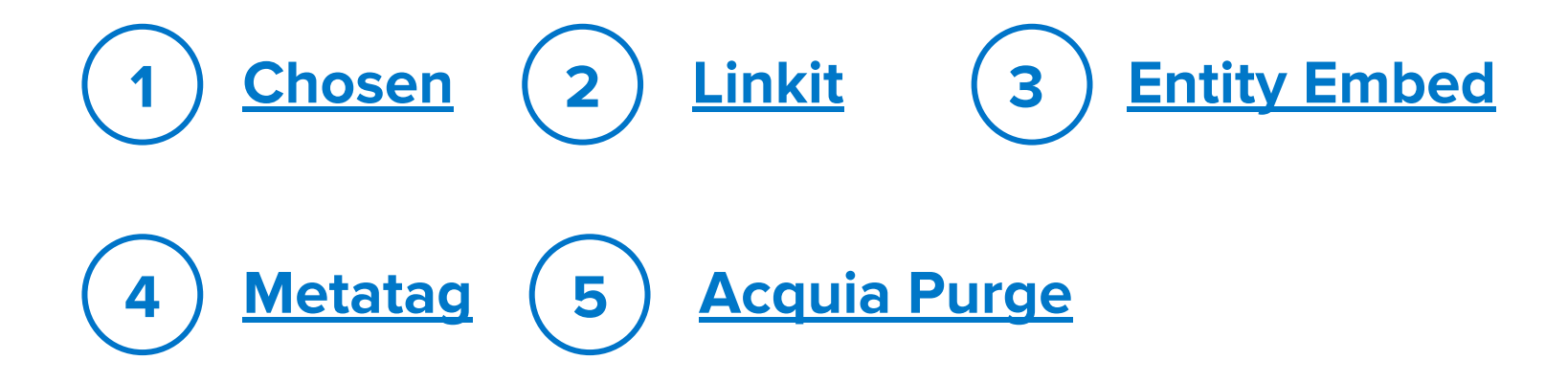

# **IMPROVEMENT AREA 3 \\ CUSTOM AND SITE-SPECIFIC**

#### CUSTOM IMPROVEMENTS \\ THEME

**Focus your custom dev time on what provides the most value for site admins - and make it reusable.**

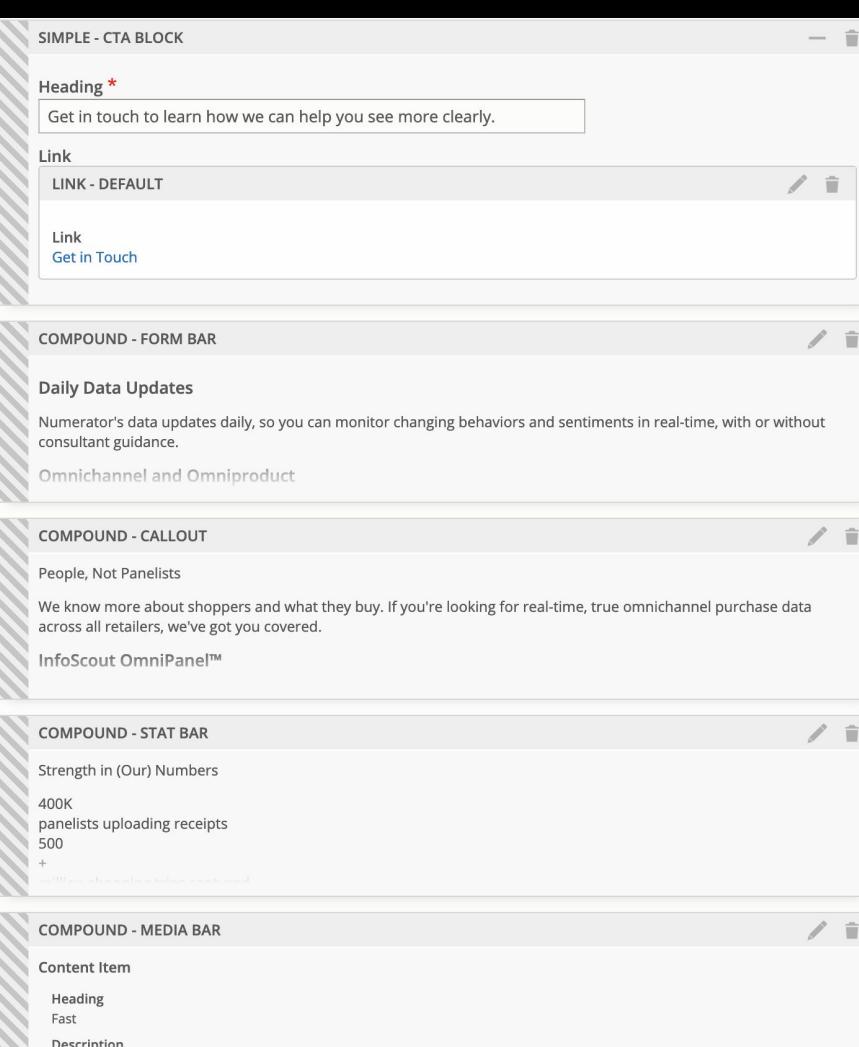

#### CUSTOM IMPROVEMENTS \\ VIEWS

### **Views isn't just for the frontend!**

- More focused content overview pages.
- Content moderation
- dashboards.
- Custom reports and data exports.

#### Manage Resources

#### Home » Administration » Content

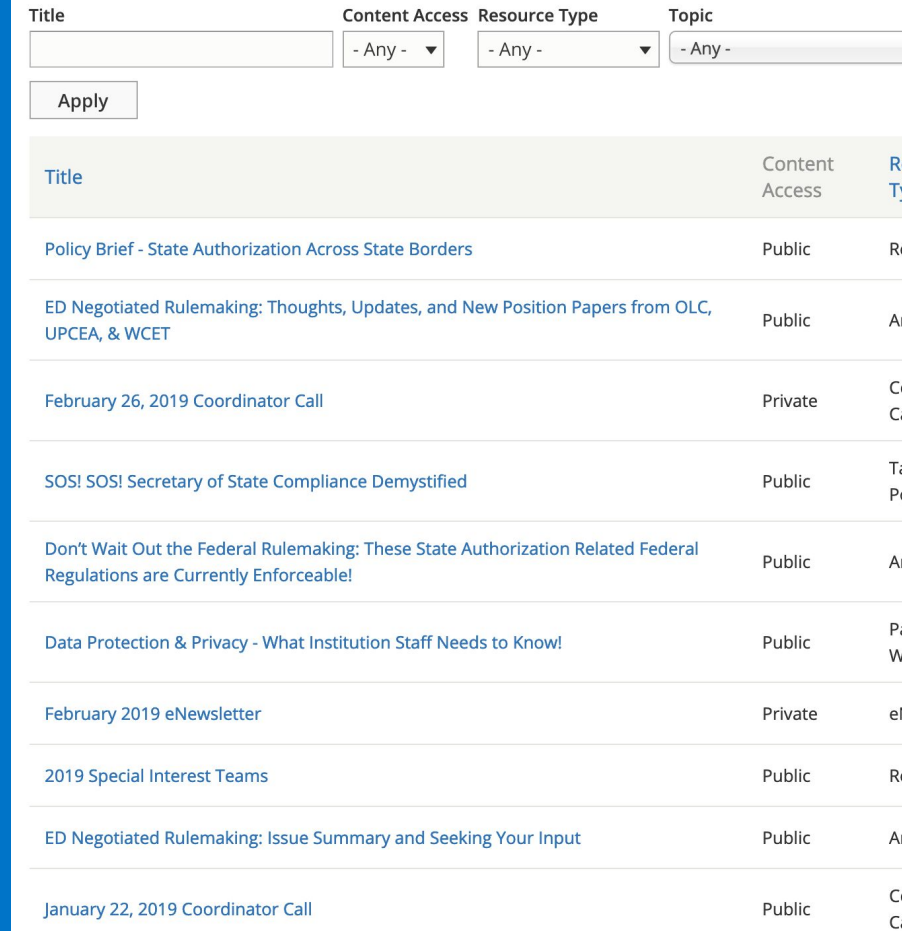

# **TRAINING**

#### **BACKSTORY**

### **I did a lot of other things before I started doing this**

- **Maker of sandwiches**
- **● Research assistant**
- **● Professional baker (mostly pie)**
- **● Photographer of graduating college students**
- **● Door-to-door organizer (both knocking doors and managing canvass offices)**
- **● Leader of traveling sustainability nonprofit**
- **● Marketer and fundraiser for a French nonprofit**

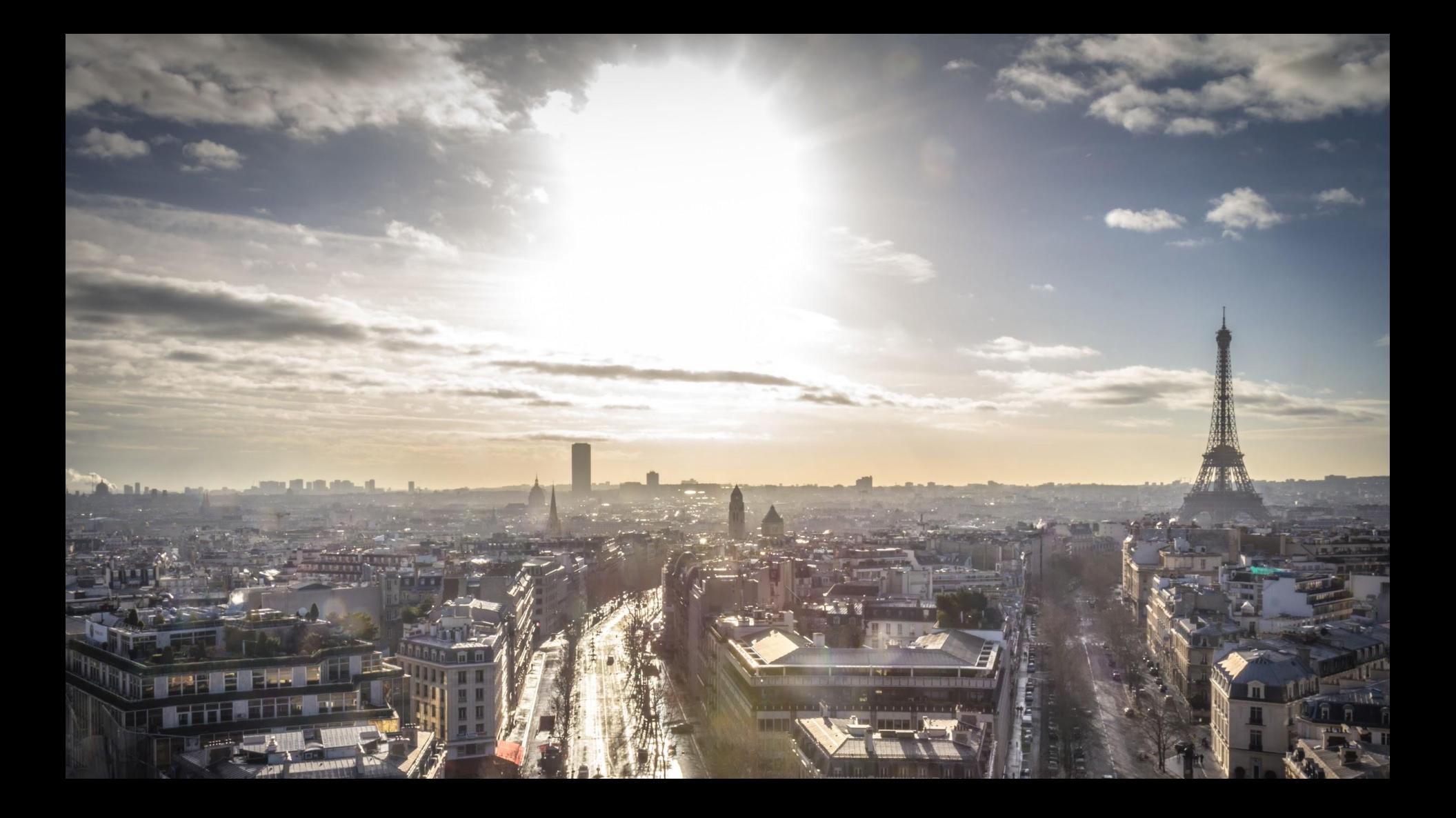

# **Before the training**

## **Strategically choose who will lead the training**

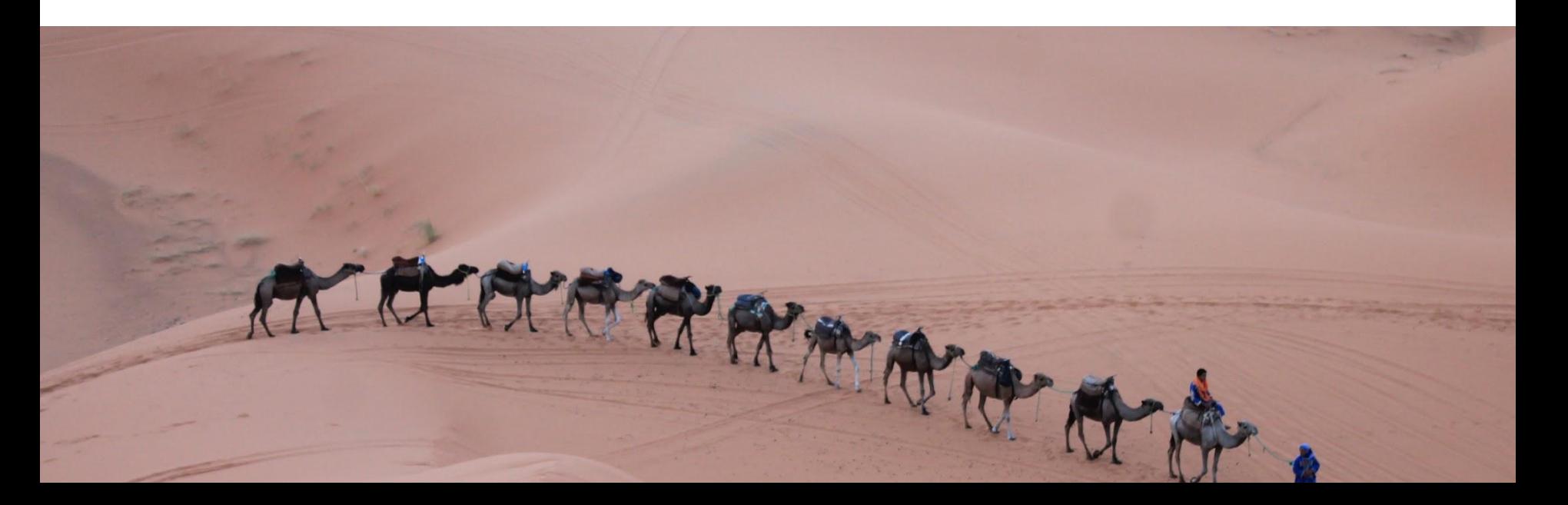

BEFORE THE TRAINING

## **Clearly define client roles for QA and content entry**

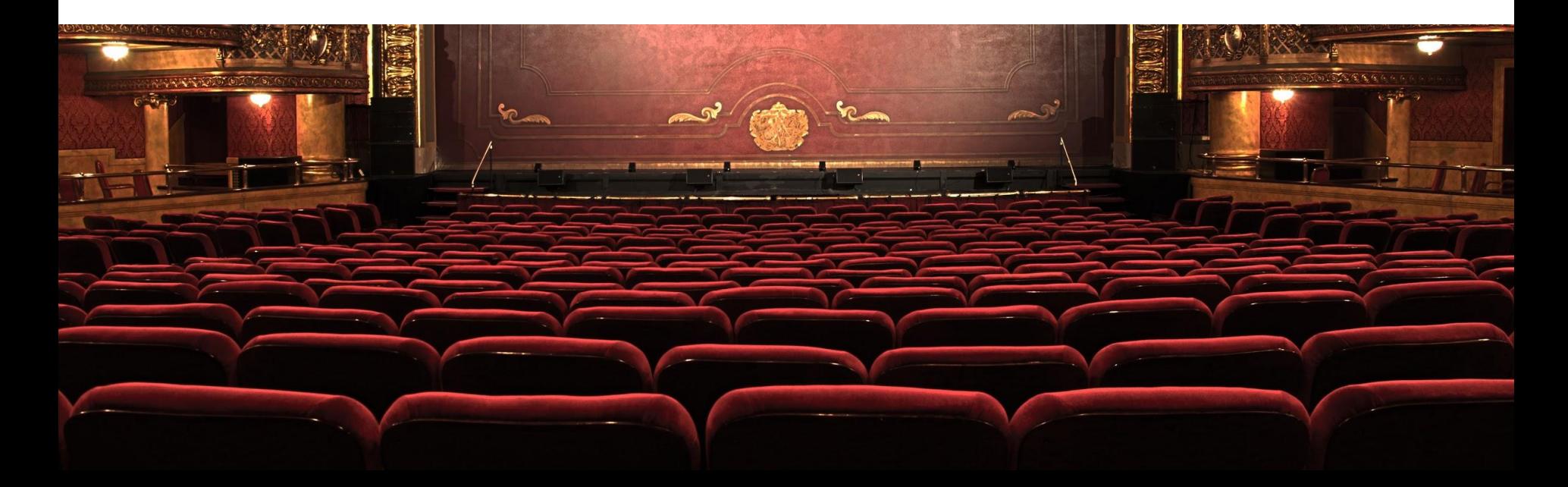

## **Intentionally create a training outline (with 'whys'!)**

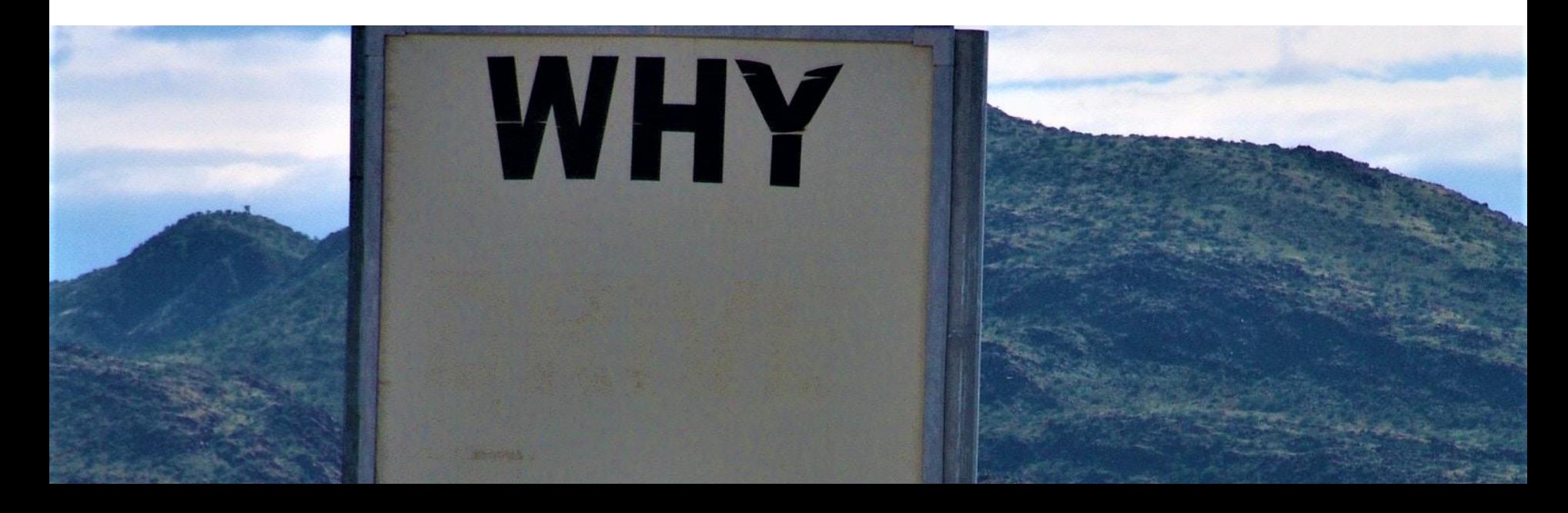

### **Here's what a training outline might look like**

#### **Basic Page**

- Drupal 101
	- o Content type
	- Field  $\circ$
- What is a basic page and when would you use it?
- View basic page
- Edit sample basic page (learn things that will apply sitewide)
	- o How to use a WYSIWYG
		- Go through formatting options side-by-side with page
		- Image imbed value of tagging content
		- Dropdown under "normal"
		- Source for pasting content
	- o Relationships
		- Department determines who can edit (locked down for most users)
		- Topic helps admins find these pages
	- o Options at the bottom
		- $\blacksquare$  Url path settings
- Create simple basic page (to reference later in training, teach internal linking)

#### **Structured Content**

What is structured content and why would I choose to use it?

#### News (Basic page+)

- What is a news page and why would you use it
- Edit sample news page
- Placing news content manually added to everywhere it appears (referencing news item ٠ you created)

# **At the training**

GĐ

#### **AT THE TRAINING**

## **Know your audience**

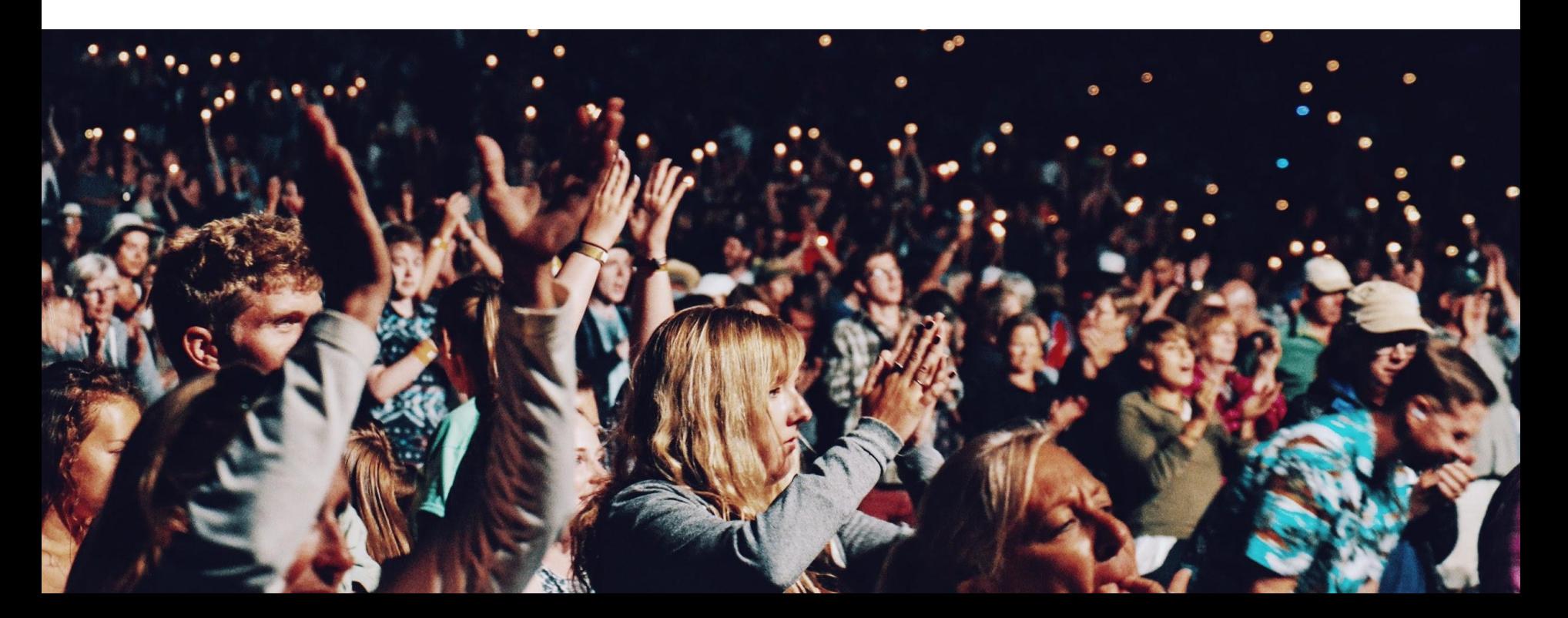

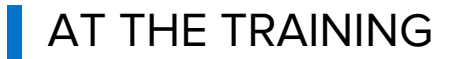

## **Roadmap and signpost**

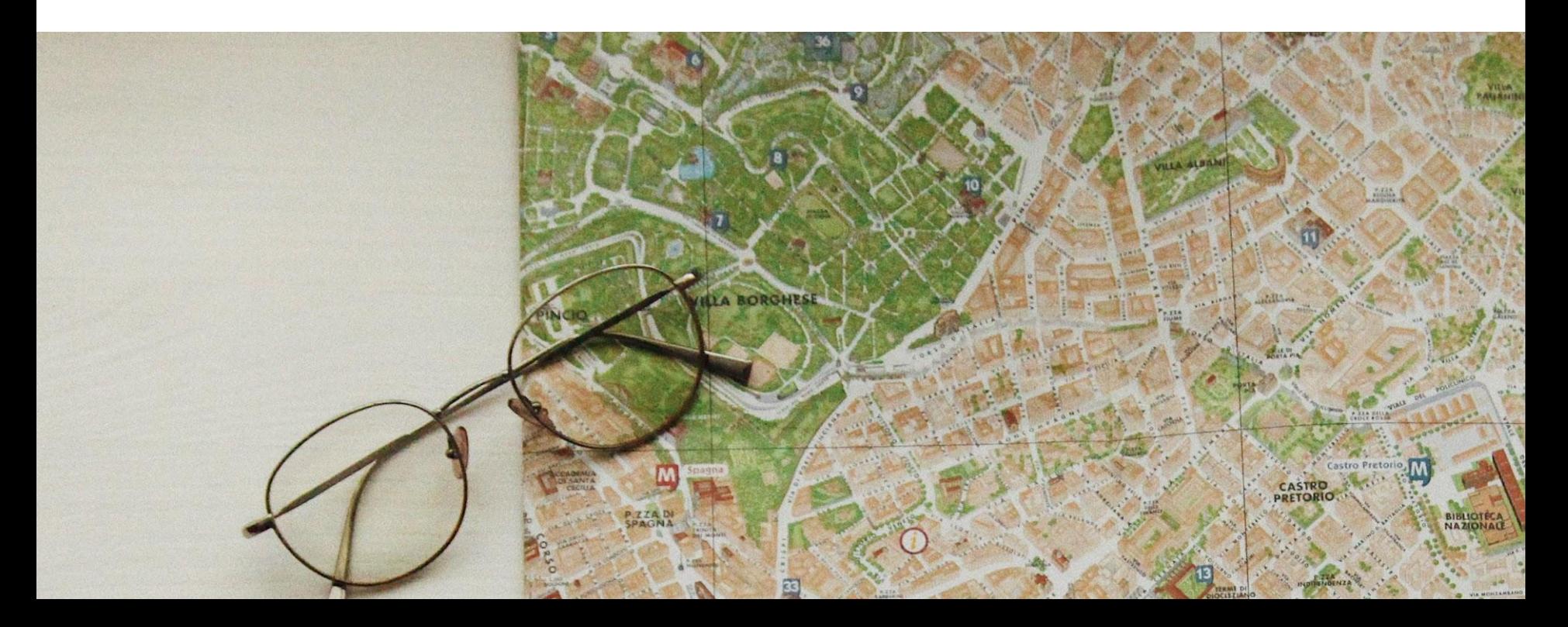

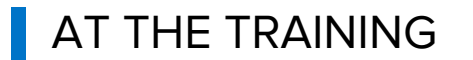

## **Start simple**

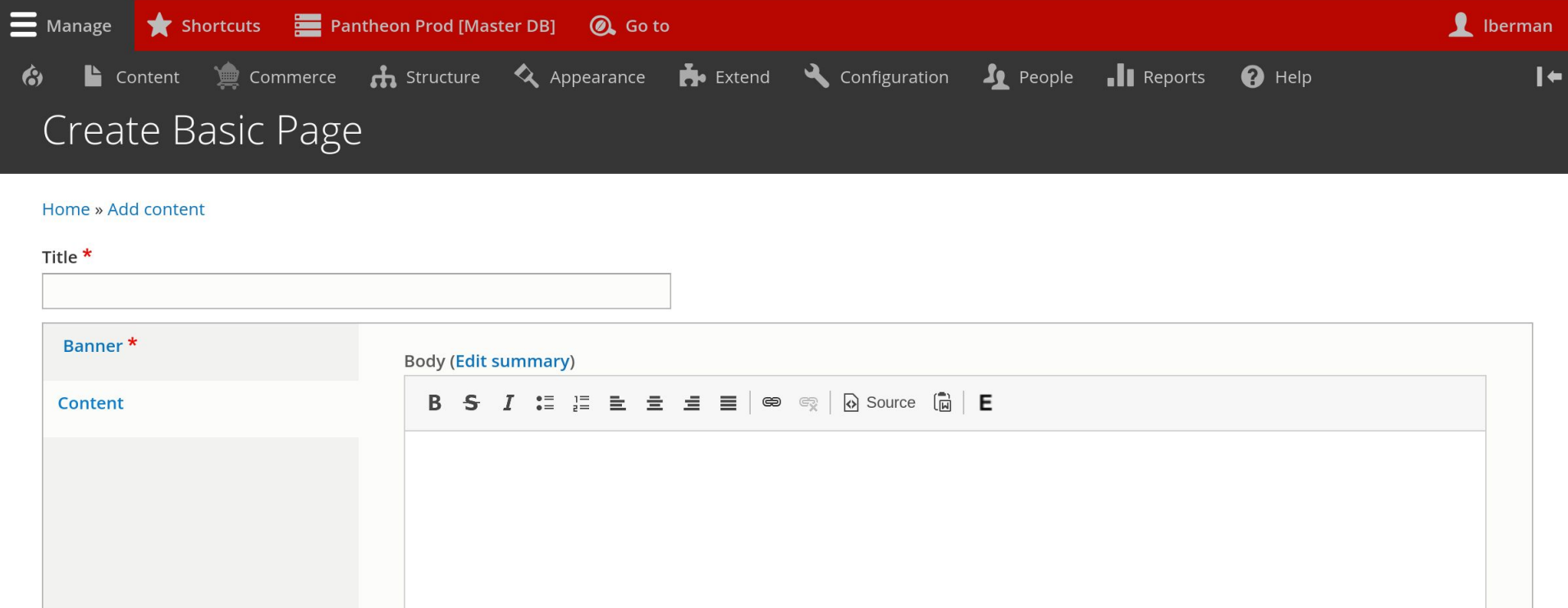

#### **AT THE TRAINING**

## **Show complex content side by side**

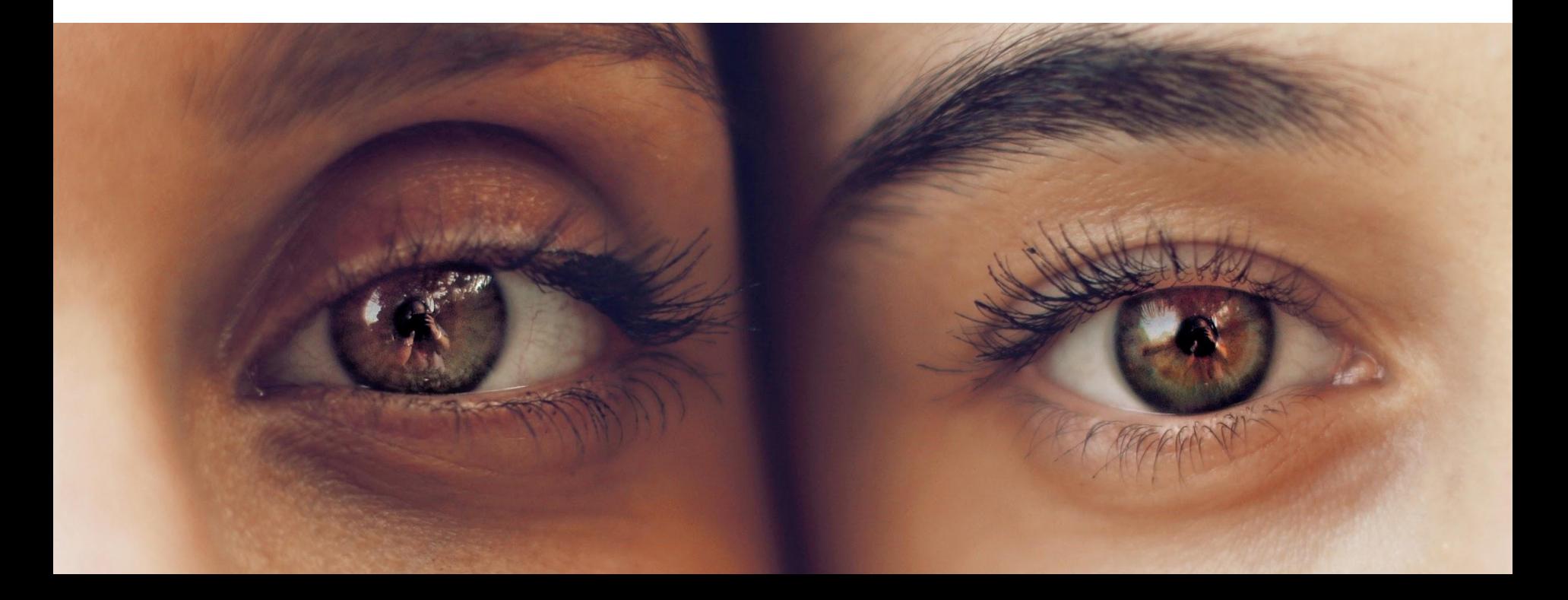

Pantheon Prod [Master DB] @ Go to Shortcuts

lberman Edit od [Master DB] @ Go to

Commerce **th** Structure  $\Diamond$  Appearance **th** Extend  $\Diamond$  Configuration **1** People **1** Reports Content

**Volunteer With Us** 

Contribute your knowledge and

skills to DrupalCamp Colorado

La Appearance **Po** Extend La Configuration **A** People II Reports **@** Help  $\blacktriangleright$  ucture

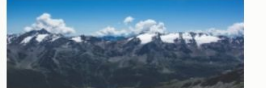

Mountains 02 Image Type Background

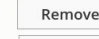

**Become a Volunteer** 

#### **Why Attend**

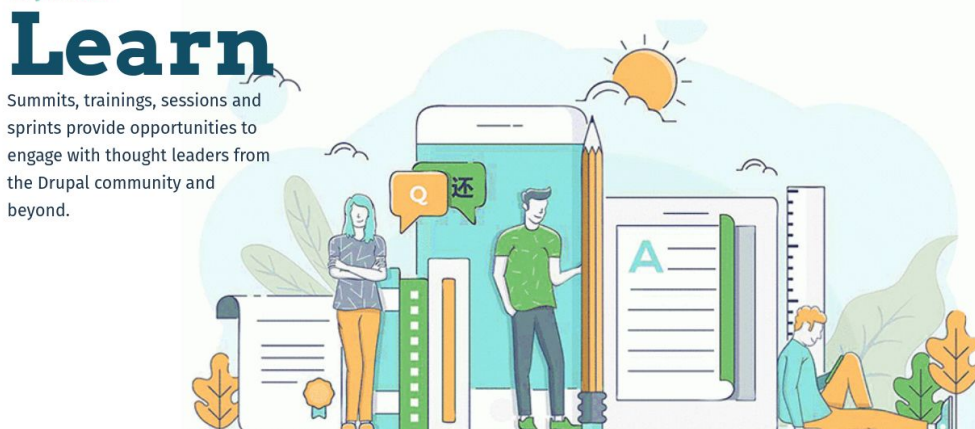

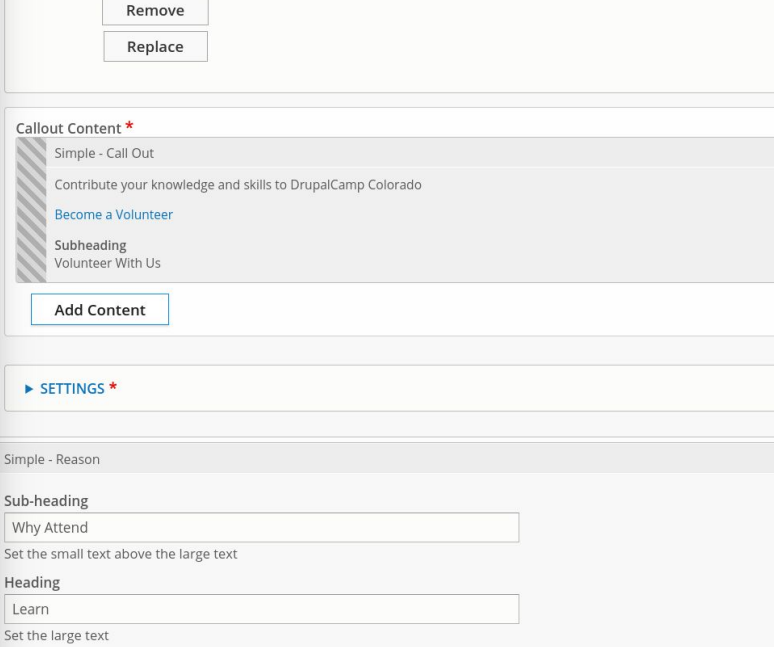

Description

Simple

Why

 $\Xi \equiv \Xi \equiv \equiv \circledast \circledast$  | @ source  $\Box$  | E  $B$   $S$  $\mathbb{I}^{\equiv}$  $I$ 

Summits, trainings, sessions and sprints provide opportunities to engage with thought leaders from the Drupal commur and beyond.

#### AT THE TRAINING

## **Check your jargon at the door**

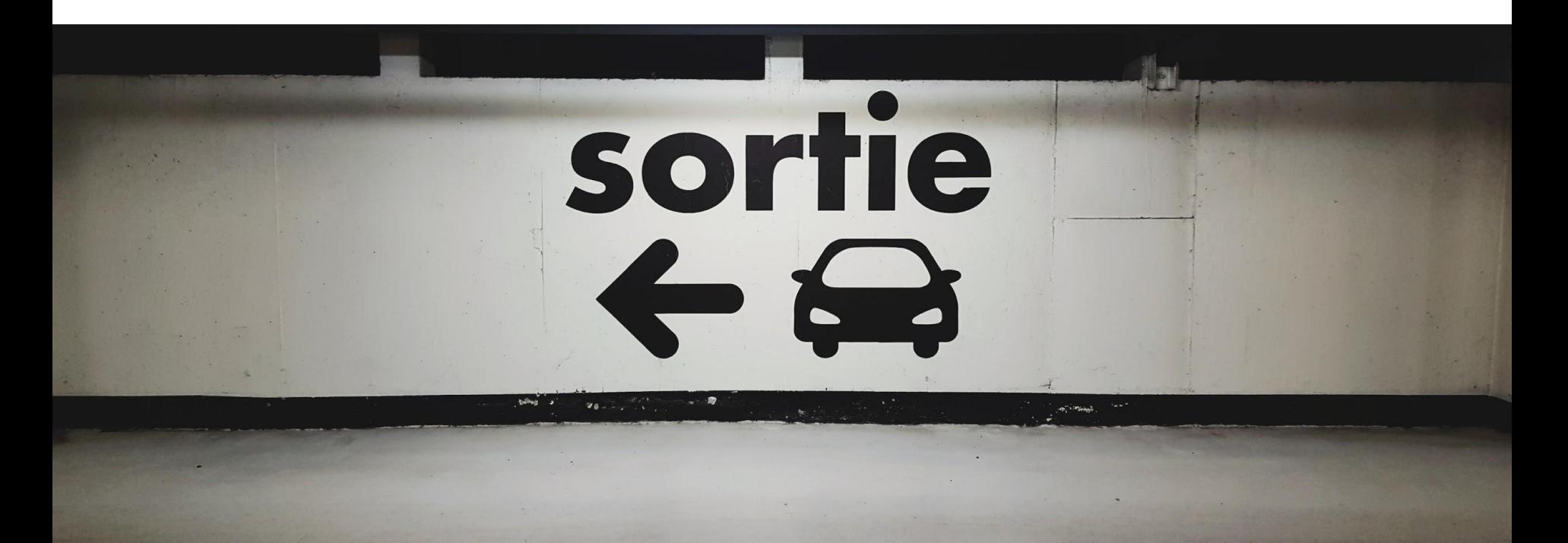

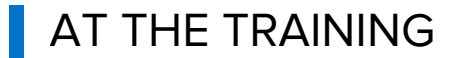

## **Ask the right questions**

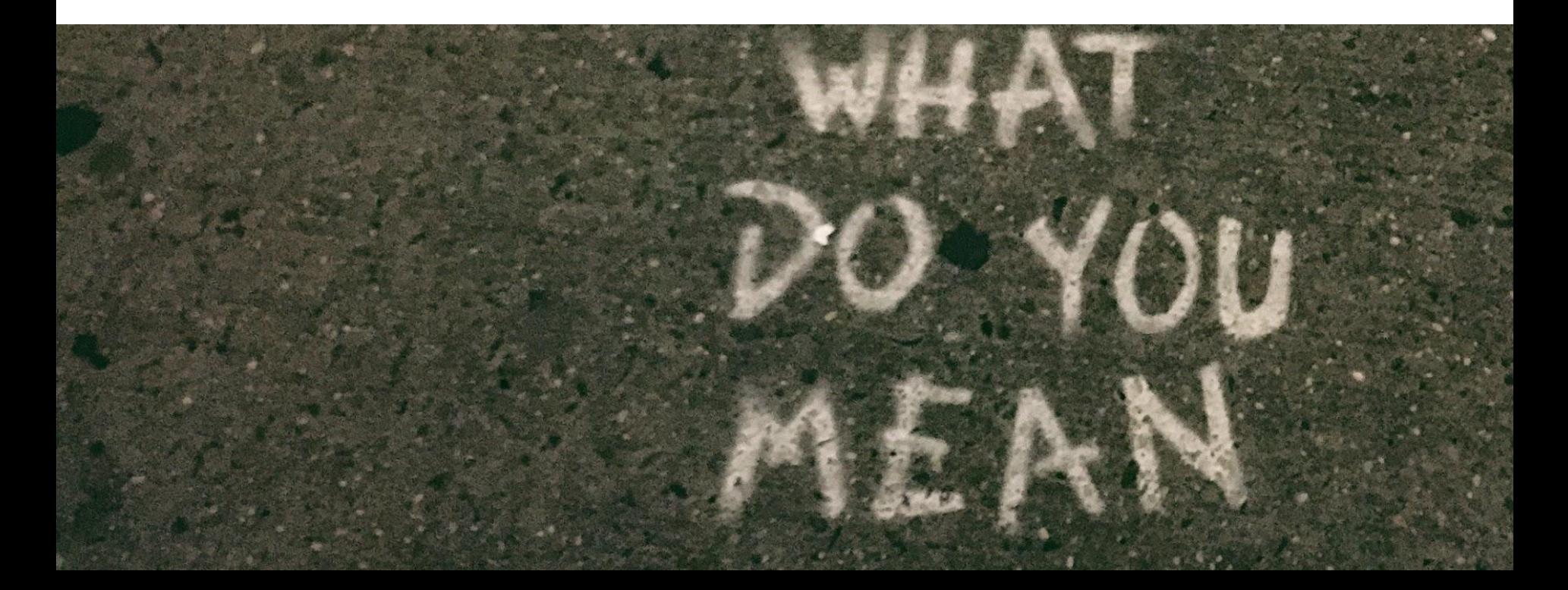

# **After the training**

#### **AFTER THE TRAINING**

## **Send training documentation**

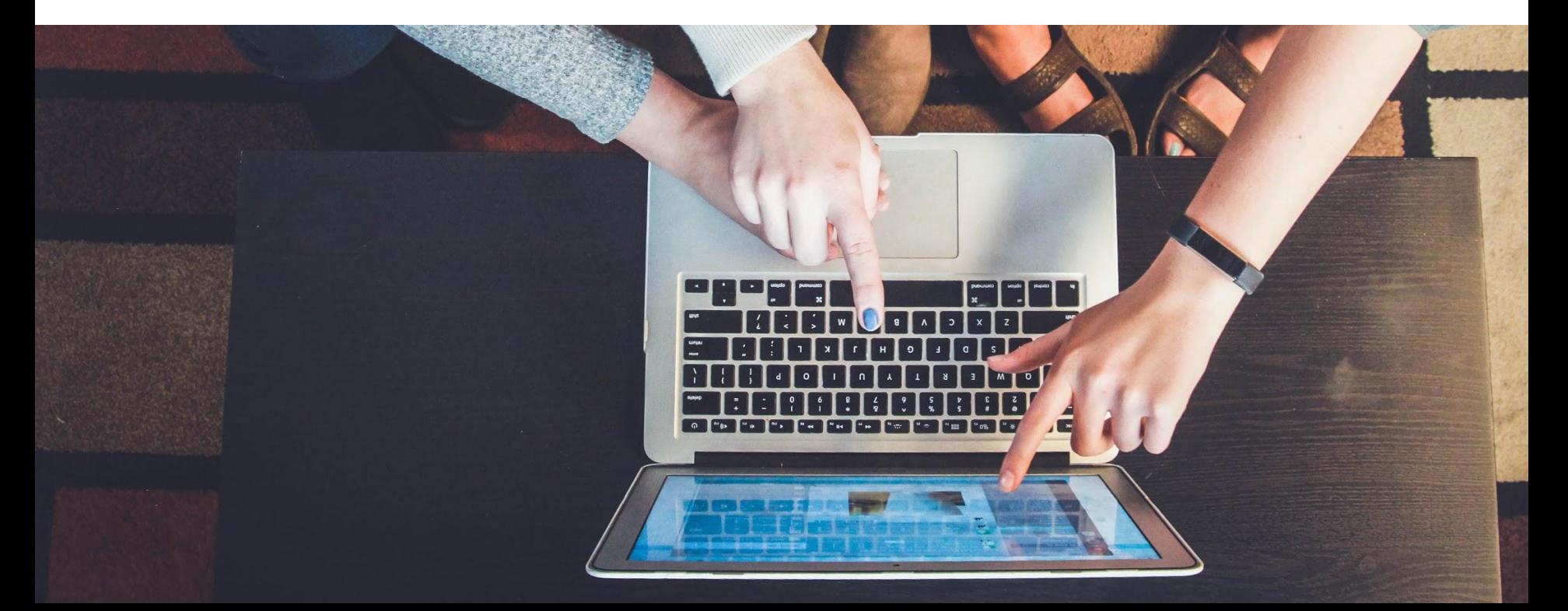

#### AFTER THE TRAINING

## **Build touch points for questions into your scope and timeline**

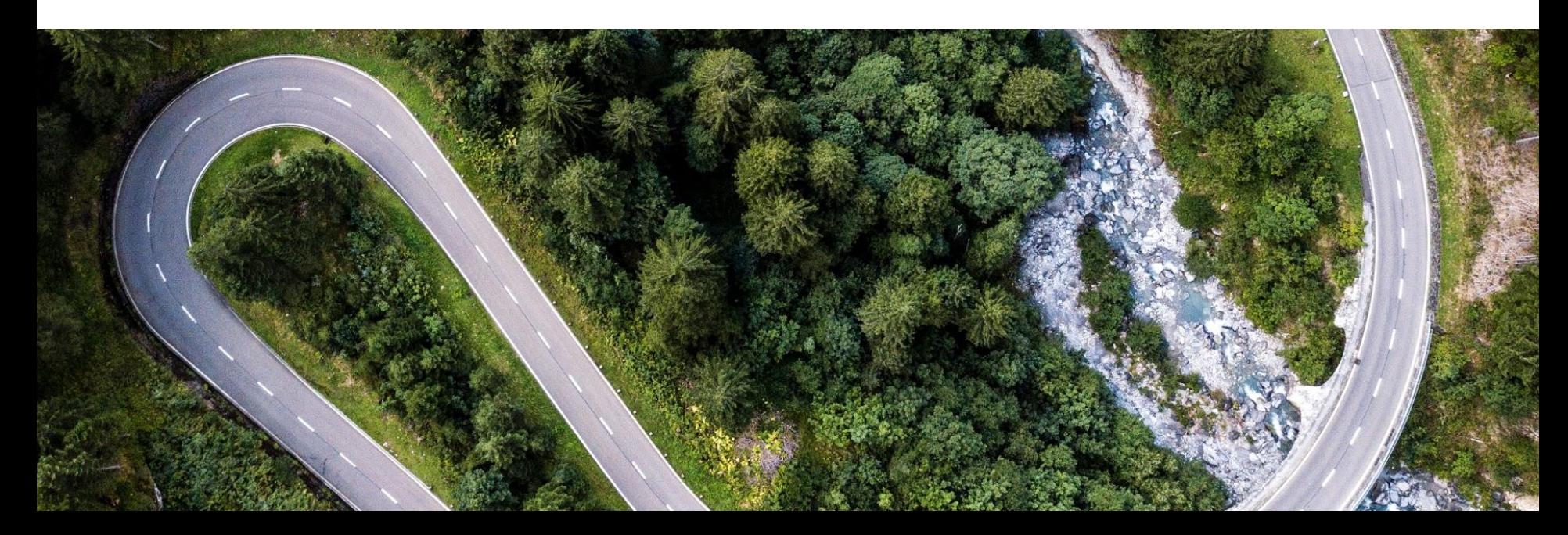

## Please provide your feedback!

### **[Empathy for Internal Users Session Node](https://www.midcamp.org/2019/topic-proposal/empathy-internal-users-build-and-train-real-content-admins)**

The top-rated sessions will be captioned, courtesy of Clarity Partners

## Join Us for Contribution Day

### **Saturday, March 23, 2019**

**You don't have to know code to give back!**

New Contributor training 10am to Noon with **AmyJune Hineline** of Kanopi Studios

## elevated third

**elevatedthird.com**

Thank you! Visit us at our sponsor table

**Follow us on our social channels:**

 $\bullet$   $\bullet$ l fl